**Exam** : **1Z0-132**

**Title** : 9i Internet Application Developer Oracle9i, Build Internet Applications II

## **Version** : DEMO

**1.Examine the code below. FUNCTION check\_window RETURN VARCHAR2 IS BEGIN RETURN (GET\_VIEW\_PROPERTY(GET\_ITEM\_PROPERTY( NAME\_IN('system.cursor\_item'), item\_canvas), window\_name)); END; What does this function return?**

A.the name of the item where the cursor is located

B.the name of the form where the cursor is located

C.the name of the window where the cursor is located

D.the name of the canvas where the cursor is located

#### **Correct:C**

#### **2.Which statement about windows and blocks is true?**

A.Transaction management is block-oriented rather than window-oriented.

B.Forms automatically navigates to an item located in an activated window.

C.A window may contain multiple blocks, but each block can only span one window.

D.A window can contain multiple canvases, and an item can be located on multiple canvases.

#### **Correct:A**

**3.You include the calendar class in your Hotel Booking application. Which additional form level objects will you need to create to implement this reusable component fully?**

A.blocks

B.visual attributes

C.stacked canvas

D.Nothing further needs to be created.

#### **Correct:D**

**4.You need to create a trigger to locate the Product report on the Rpt\_Server, run the report, and test the status of the report. Which three built-ins would you use to use to accomplish this task? (Choose three.)**

A.RUN\_PRODUCT B.SET\_REPORT\_OBJECT\_PROPERTY C.RUN\_REPORT\_OBJECT D.FIND\_REPORT\_OBJECT E.REPORT\_OBJECT\_STATUS F.COPY\_REPORT\_OBJECT\_OUTPUT

#### **Correct:C D E**

**5.You create a multiple form application. Which built-in must you use to invoke the form modules to enable you to programmatically control navigation between the multiple forms in your application?**

A.NEW\_FORM B.OPEN\_FORM C.CALL\_FORM D.CLOSE\_FORM

#### **Correct:B**

**6.Which built-in would you use to test whether the CREATE TABLE command issued in the SALES form executed successfully?**

A.FORMS\_DDL B.DO\_SQL C.FORM\_SUCCESS

## D.FORM\_NOT\_SUCCESS E.DBMS.ERROR\_CODE

#### **Correct:C**

**7.In the COURSE\_ENROLLMENT form module, you define a master-detail relation between the COURSES\_OFFERED data block and the STUDENT data block, respectively. To implement block coordination, which statement must be true?**

A.The Enforce Primary Key property on the STUDENT block is set to Yes.

B.The Alias property on the COURSES\_OFFERED block is set to Student.

C.The Copy Value from Item property on the foreign key item in the STUDENT block is set to the primary key item of the COURSES\_OFFERED block.

D.The Synchronize with Item property on the foreign key item in the STUDENT block is set to the primary key item of the COURSES\_OFFERED block.

#### **Correct:C**

#### **8.You need to create a data block for query operations in the RETIRED\_EMPLOYEES form module. Which three data sources can you use for this block? (Choose three.)**

A.vector

B.database view

C.database table

D.transactional trigger

E.PL/SQL table of records

F.multi-dimensional array

#### **Correct:B C D**

#### **9.Which built-in allows you to update the screen display to reflect the information that Forms has in its internal representation of the screen?**

A.SYNCHRONIZE B.UPDATE\_FORM C.SYNCHRONIZE\_FORM D.GET\_MEMORY\_DISPLAY E.SET\_MEMORY\_DISPLAY

#### **Correct:A**

**10.You are creating a form that will access an Oracle8 database. On which three sources can you base a data block? (Choose three.)**

A.BFILE B.REF column C.object table D.column object E.INSTEAD-OF trigger

#### **Correct:B C D**

**11.Your end users will need to change values in a REF lookup field in the form application you create. To facilitate choosing a new appropriate value, you provide them with .**

A.an LOV for REFS B.a list item for REFs C.a radio group for REFs

D.a hierarchical tree for REFs

#### **Correct:A**

#### **12.Which trigger property applies to Key triggers?**

A.Hide Keys B.Show Menu Keys

C.Hide Menu Keys

D.Display in 'Keyboard Help'

E.Hide Keys Description

#### **Correct:D**

**13.You created a custom menu for the Order Entry application. The shipping administrator has requested an additional submenu containing four items to invoke various reports . Which command type must you use to identify the parent menu item as a submenu?**

A.Menu

B.Plus

C.Macro

D.PL/SQL

#### **Correct:A**

#### **14.How do you change the cursor style in your form?**

A.Open the form module property palette and set the Cursor Style property.

B.From the Tools menu, select Preferences-->Runtime Settings.

C.Use the GET\_APPLICATION\_PROPERTY and SET\_APPLICATION\_PROPERTY built-ins.

D.You cannot change the cursor style.

#### **Correct:C**

**15.The record group in the EMP form is populated using a SELECT statement that is constructed programmatically at runtime. Five employee records are displayed at one time, and a user chooses item two from the record group. Which built-in would you use to determine which rows were flagged in the record group?**

A.GET\_GROUP\_ROW\_COUNT B.GET\_GROUP\_SELECTION\_COUNT C.GET\_GROUP\_SELECTION D.FIND\_GROUP E.FIND\_COLUMN F.ADD\_GROUP\_ROW

#### **Correct:C**

**16.As an alternative to setting the Visible property to No for the ORDERS\_WINDOW, which built-in could you use to achieve the same result?**

A.HIDE\_WINDOW B.CLOSE\_WINDOW C.REPLACE\_CONTENT\_VIEW D.GET\_WINDOW\_PROPERTY **Correct:A**

### **17.Which is an example of a dynamic SELECT statement?**

A.a query whose object names change during its execution B.a query whose object names are not known until run time C.a query whose bind variable values change during execution

D.a query whose bind variable values are not known until run time

#### **Correct:B**

#### **18.Which three objects can be components of a menu module? (Choose three.)**

A.windows

B.parameters

C.object groups

D.report objects

E.visual attributes

#### **Correct:B C E**

**19.You are developing a Hotel Booking application for a travel company. The users request a wizard-style interface for this application. How could you satisfy this requirement?**

A.Reference the Object Iron packages in your form module.

B.Write an HTML interface, and invoke it from your form module.

C.Include the Wizard class reusable component in your application.

D.Build a customized wizard using tab canvases and a horizontal toolbar canvas.

#### **Correct:C**

**20.You established access to menu modules using roles. You have allowed the sales role to access the menu module, but prevented access to the Update menu item. Which item property would you alter to gray out the menu option for the role?**

A.Item Roles

- B.Menu Item Roles
- C.Display without Privilege
- D.Use Security

E.Command Type

**Correct:C**

# **Trying our product !**

- ★ **100%** Guaranteed Success
- **★ 100%** Money Back Guarantee
- ★ **365 Days** Free Update
- **★ Instant Download** After Purchase
- **★ 24x7 Customer Support**
- ★ Average **99.9%** Success Rate
- ★ More than **69,000** Satisfied Customers Worldwide
- ★ Multi-Platform capabilities **Windows, Mac, Android, iPhone, iPod, iPad, Kindle**

## **Need Help**

Please provide as much detail as possible so we can best assist you. To update a previously submitted ticket:

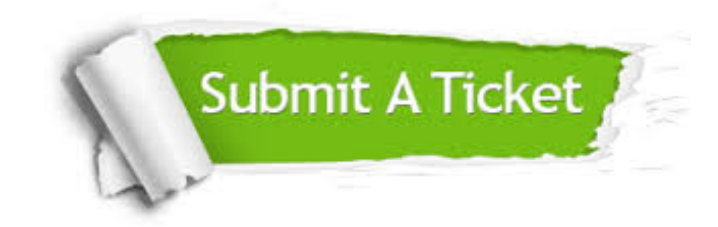

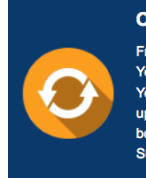

**One Year Free Update** Free update is available within One ear after your purchase. After One Year, you will get 50% discounts for pdating. And we are proud to .<br>boast a 24/7 efficient Customer ort system via Email

**Money Back Guarantee** To ensure that you are spending on

quality products, we provide 100% money back guarantee for 30 days from the date of purchase

**Security & Privacy** 

We respect customer privacy. We use McAfee's security service to provide you with utmost security for your personal information & peace of mind.

#### **Guarantee & Policy | Privacy & Policy | Terms & Conditions**

**100%** 

[Any charges made through this site will appear as Global Simulators Limited.](http://www.itexamservice.com/)  All trademarks are the property of their respective owners.

Copyright © 2004-2014, All Rights Reserved.